## SAP ABAP table RSQIMPACT {Log for Impact-Analysis}

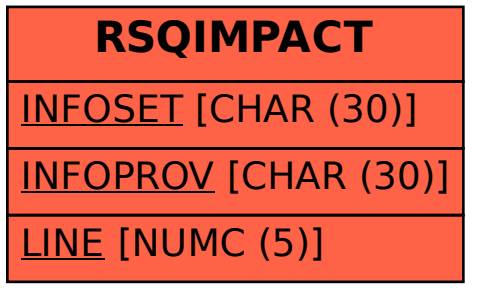